## << CorelDRAW10 >>

, tushu007.com

<< CorelDRAW10 >>

13 ISBN 9787505385764

10 ISBN 7505385763

出版时间:2003-4-1

作者:马广月,沈昕,李斌

页数:268

字数:441600

extended by PDF and the PDF

http://www.tushu007.com

## , tushu007.com << CorelDRAW10 >>

CorelDRAW 10 COREL

CorelDRAW

6 CorelDRAW 10

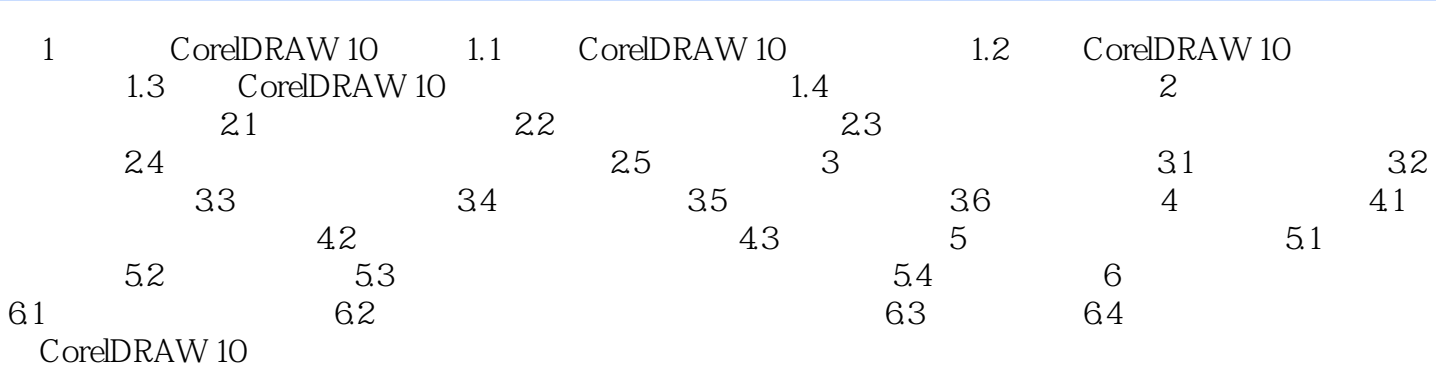

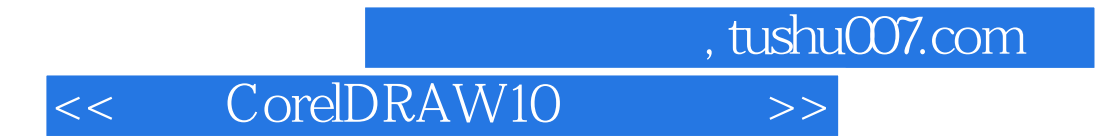

本站所提供下载的PDF图书仅提供预览和简介,请支持正版图书。

更多资源请访问:http://www.tushu007.com